**同花顺股票** 

**股票自动化交易如何实现-股识吧**

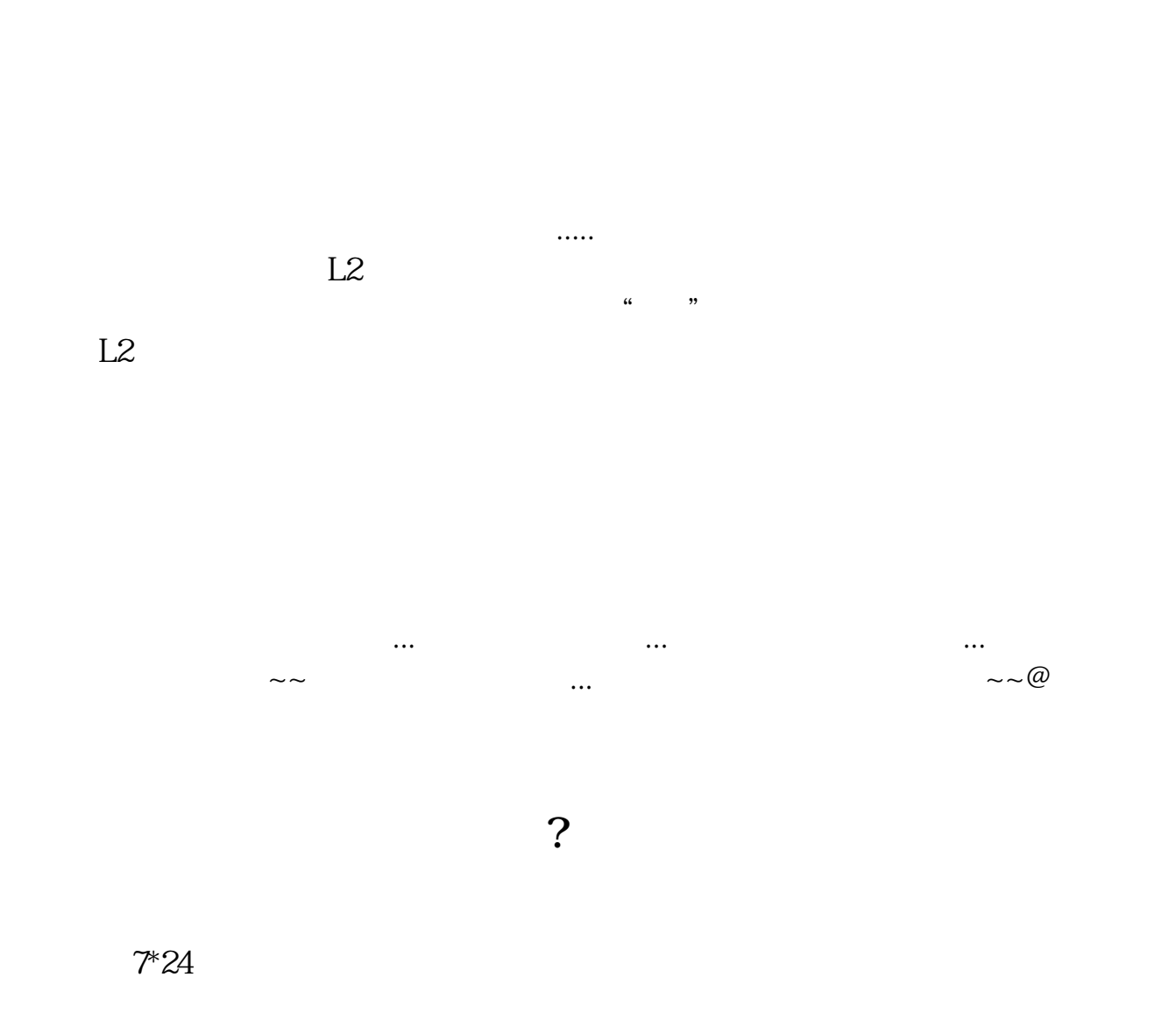

 $\begin{array}{ccccccccccccccccccccc} & & & & & & & & & & & \cdots & & & & & & & \cdots & & & & & & \cdots & & & & & & \cdots & & & & & & \cdots & & & & & & \cdots & & & & & & \cdots & & & & & & & \cdots & & & & & & \cdots & & & & & & \cdots & & & & & & & \cdots & & & & & & \cdots & & & & & & \cdots & & & & & & & \cdots & & & & & & \cdots & & & & & & \cdots & & & & & & \cdots & & & & & & \cdots & & & & & & \cdots & & & & & & \cdots & & & & & & \cdots & & & & & & & \cdots$  $\overline{\phantom{a}}$ 

 $\mathcal{A}$ 

 $K$ 

 $\rm{stock}$ 

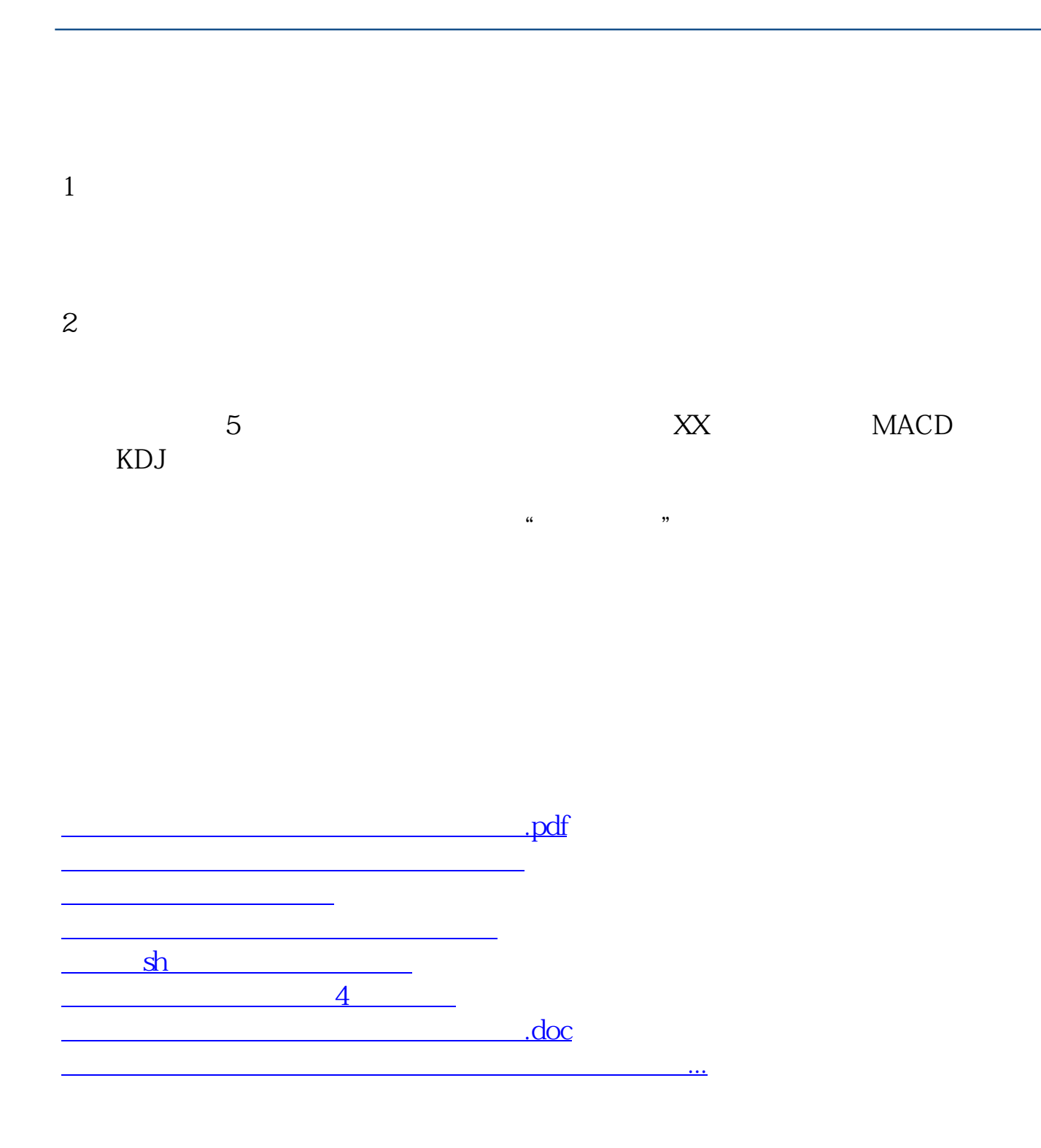

<https://www.gupiaozhishiba.com/article/4241599.html>